Predstavitev prenosnega računalnika Uporabniški priročnik

© Copyright 2007 Hewlett-Packard Development Company, L.P.

Microsoft in Windows sta zaščiteni blagovni znamki družbe Microsoft Corporation v ZDA. Bluetooth je blagovna znamka svojega lastnika, ki jo na podlagi licence uporablja družba Hewlett-Packard Company. Logotip SD je blagovna znamka svojega lastnika. Java je zaščitena blagovna znamka družbe Sun Microsystems, Inc. v ZDA

Informacije v tem priročniku se lahko spremenijo brez poprejšnjega obvestila. Edine garancije za HP-jeve izdelke oziroma storitve so navedene v izrecnih izjavah o jamstvu, priloženih tem izdelkom oziroma storitvam. Noben del tega dokumenta se ne sme razlagati kot dodatno jamstvo. HP ni odgovoren za tehnične ali uredniške napake ali pomanjkljivosti v tem dokumentu.

Prva izdaja: julij 2007

Št. dela dokumenta: 440783-BA1

### **Opomba o izdelku**

Ta priročnik opisuje funkcije, ki so skupne večini modelov. Nekatere funkcije morda niso na voljo v vašem računalniku.

# **Kazalo**

### 1 Prepoznavanje strojne opreme

#### 2 Komponente

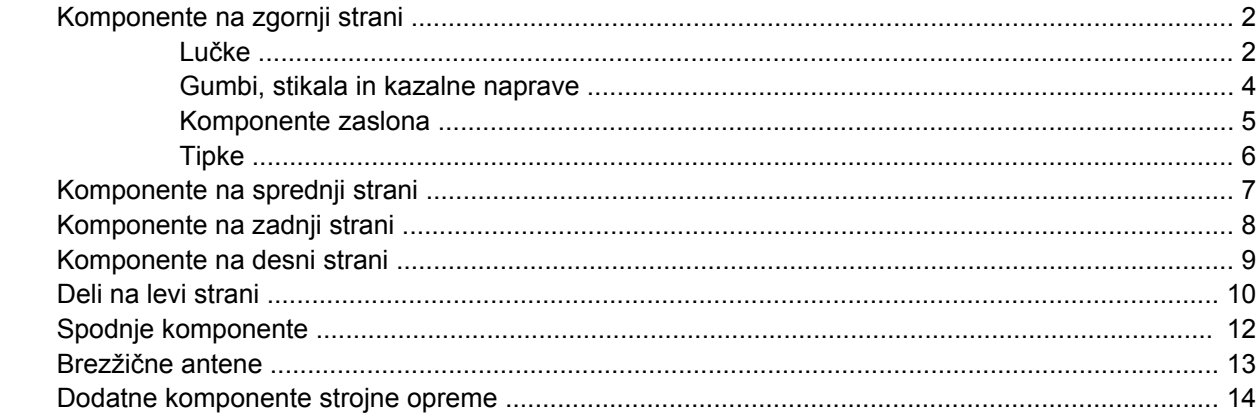

#### 3 Nalepke

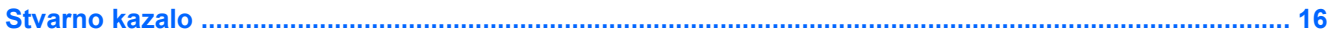

# <span id="page-6-0"></span>**1 Prepoznavanje strojne opreme**

Če si želite ogledati seznam strojne opreme, nameščene v računalniku, storite naslednje korake:

- **1.** Izberite **Start > My Computer** (Moj računalnik).
- **2.** V levem delu okna System Tasks (Sistemska opravila) izberite **View system information** (Prikaz informacij o sistemu).
- **3.** Izberite zavihek **Hardware** (Strojna oprema) **> Device Manager** (Upravitelj naprav).

S pomočjo Upravitelja naprav lahko poleg tega dodate strojno opremo ali spremenite konfiguracijo naprav.

# <span id="page-7-0"></span>**2 Komponente**

### **Komponente na zgornji strani**

### **Lučke**

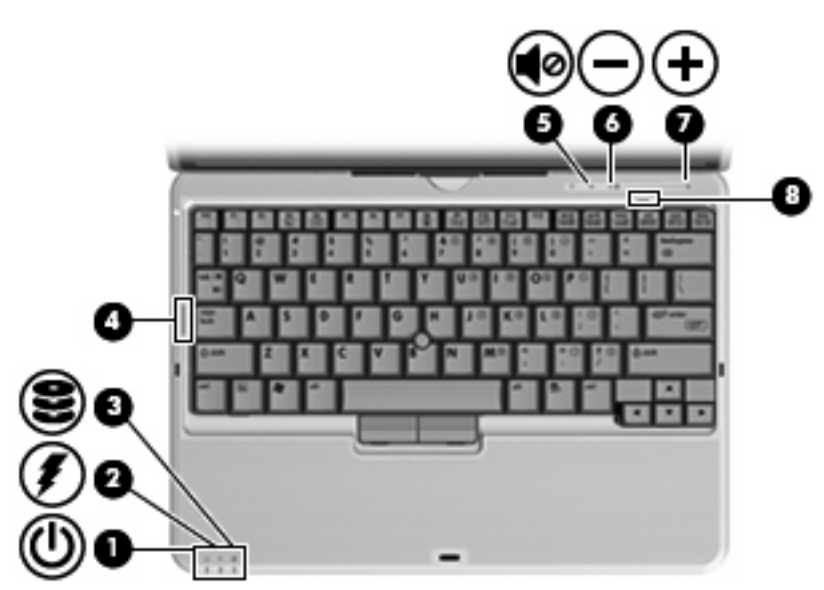

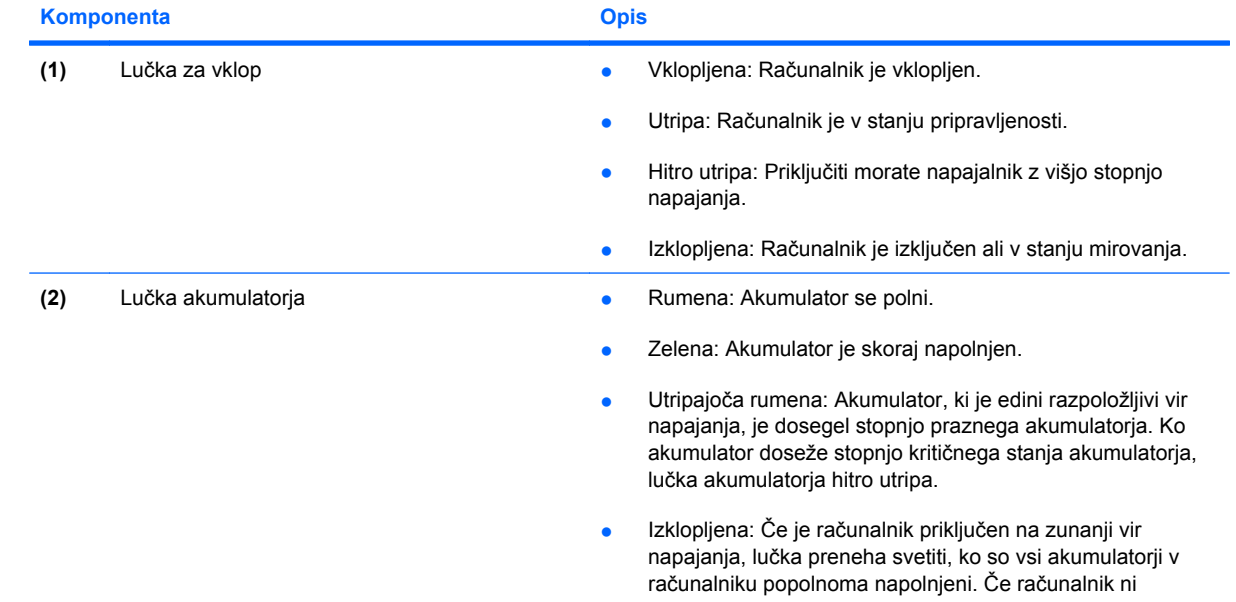

<span id="page-8-0"></span>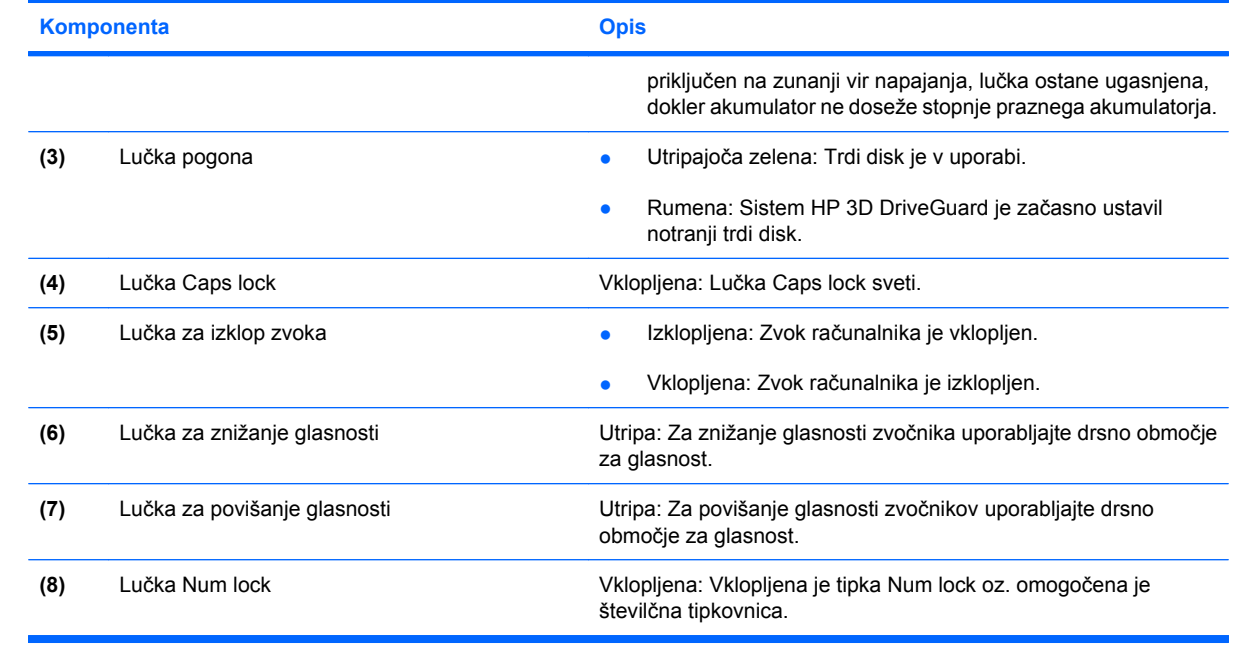

### <span id="page-9-0"></span>**Gumbi, stikala in kazalne naprave**

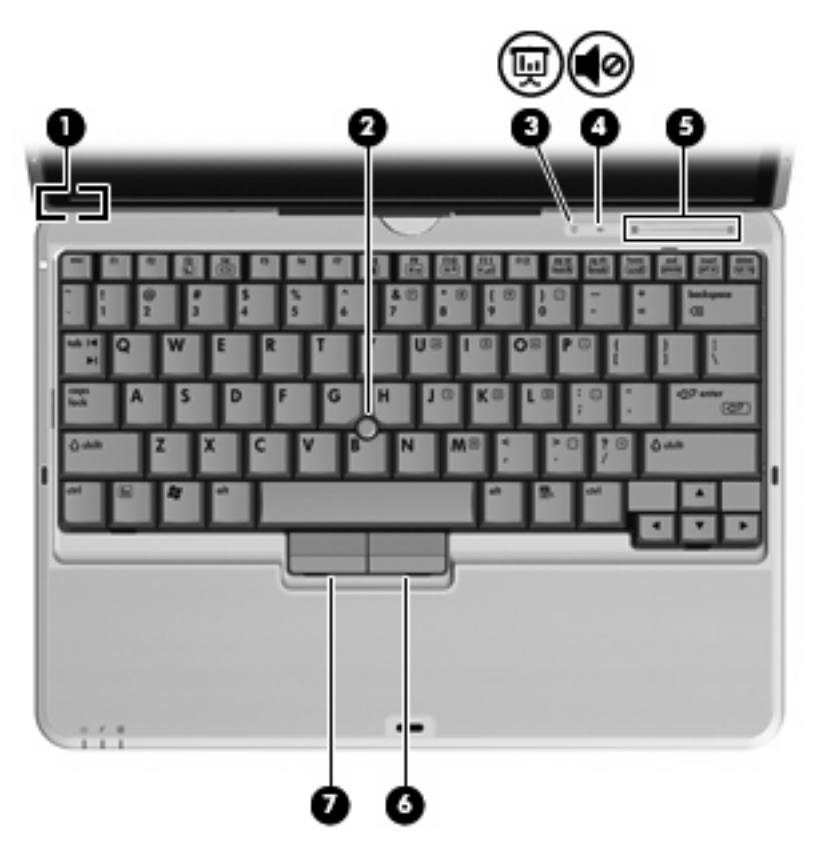

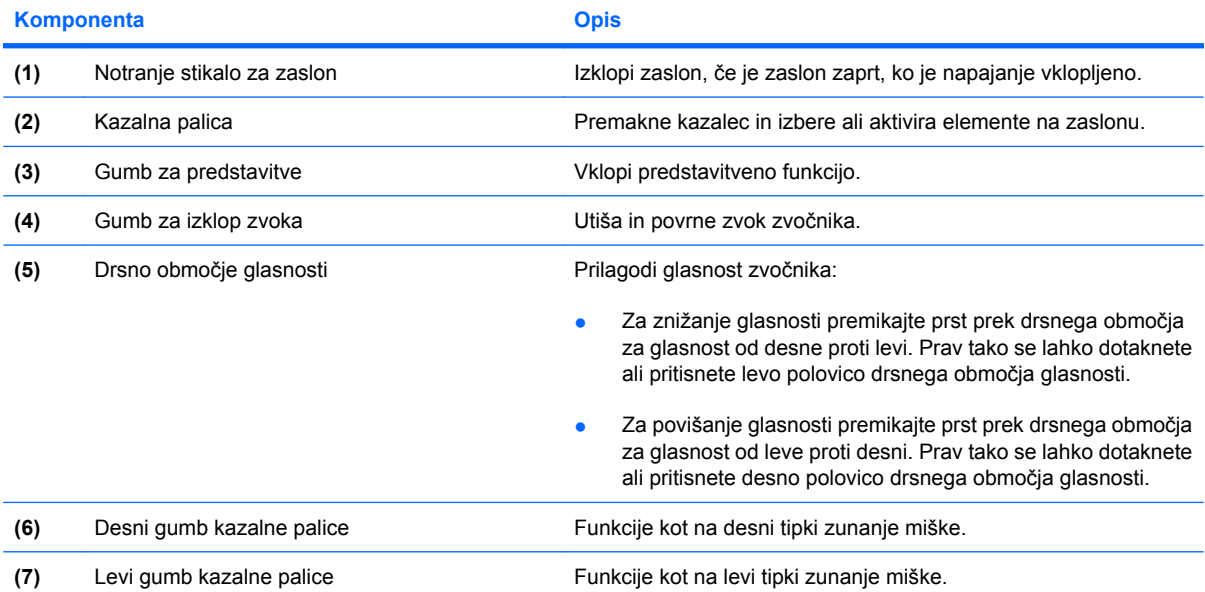

### <span id="page-10-0"></span>**Komponente zaslona**

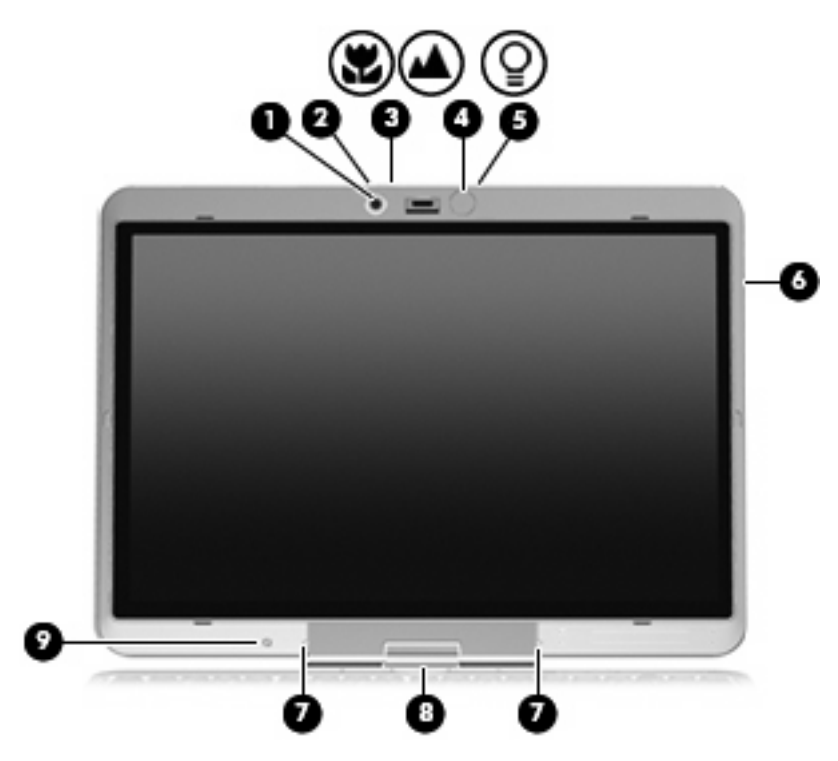

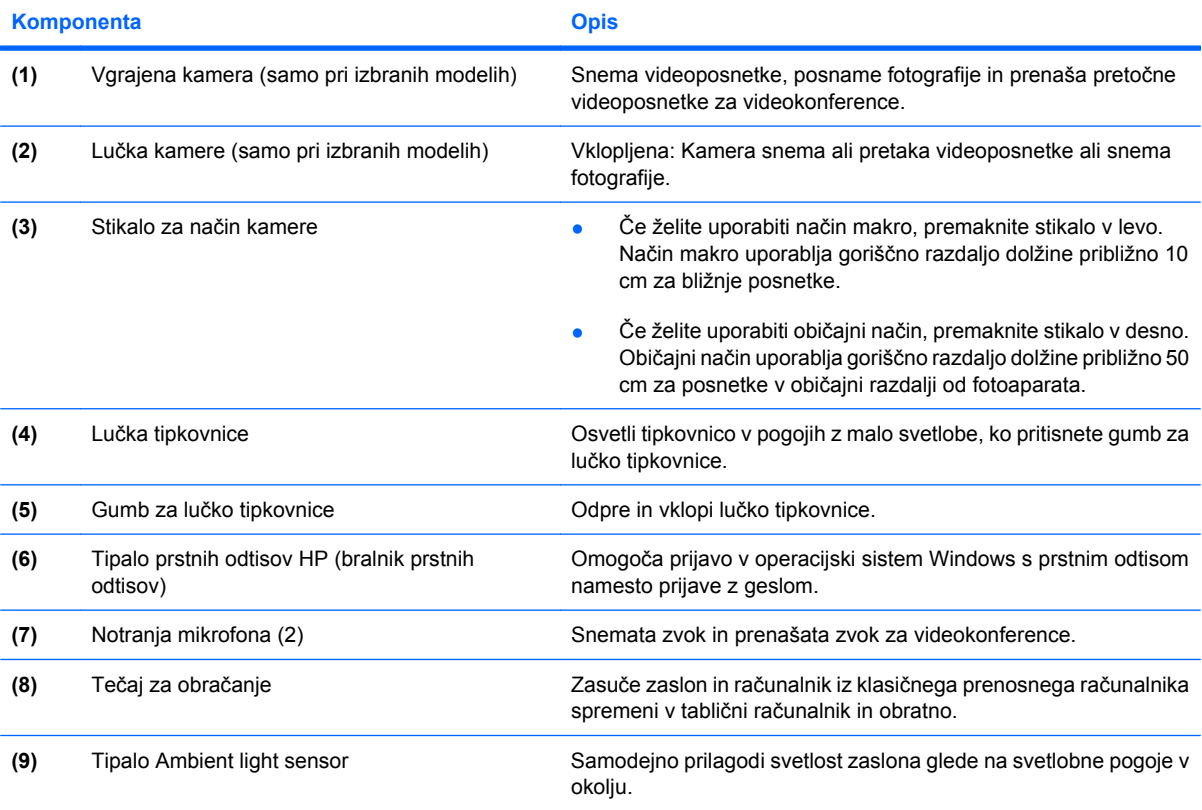

### <span id="page-11-0"></span>**Tipke**

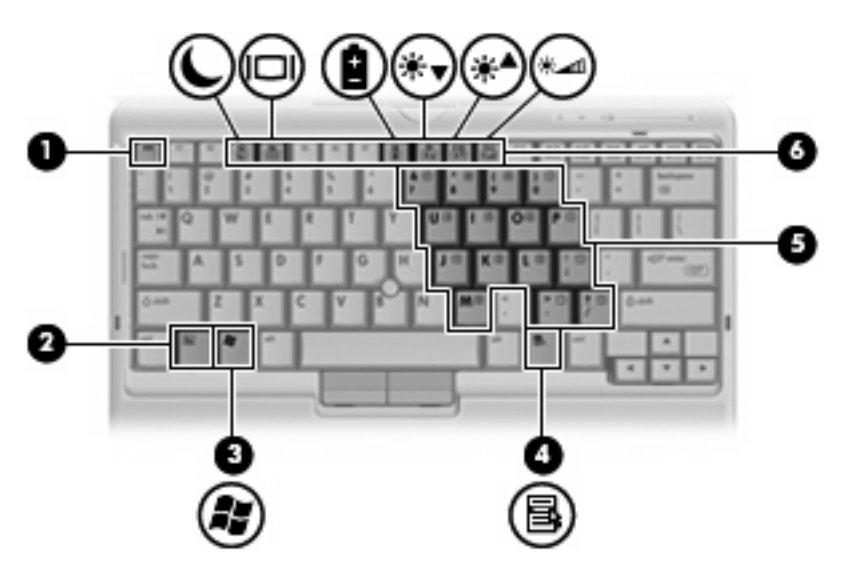

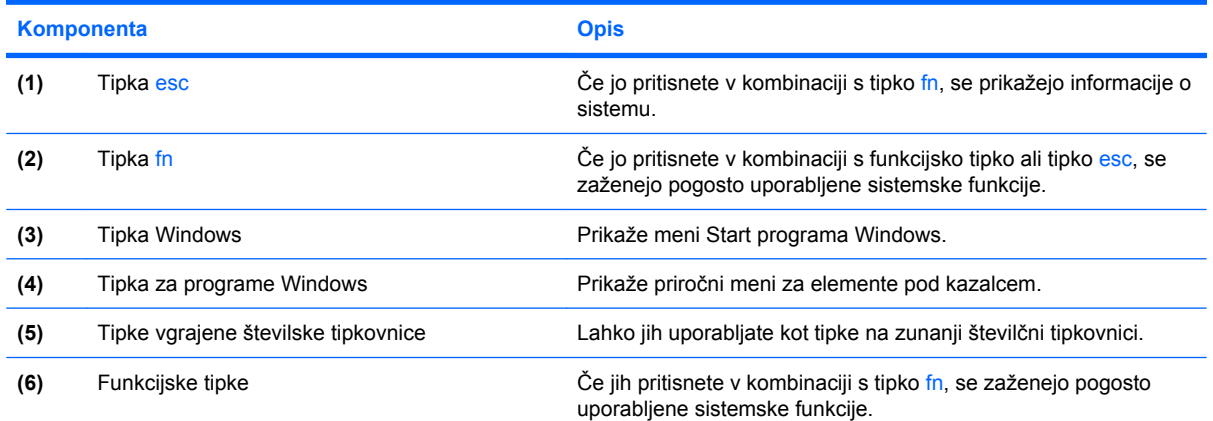

## <span id="page-12-0"></span>**Komponente na sprednji strani**

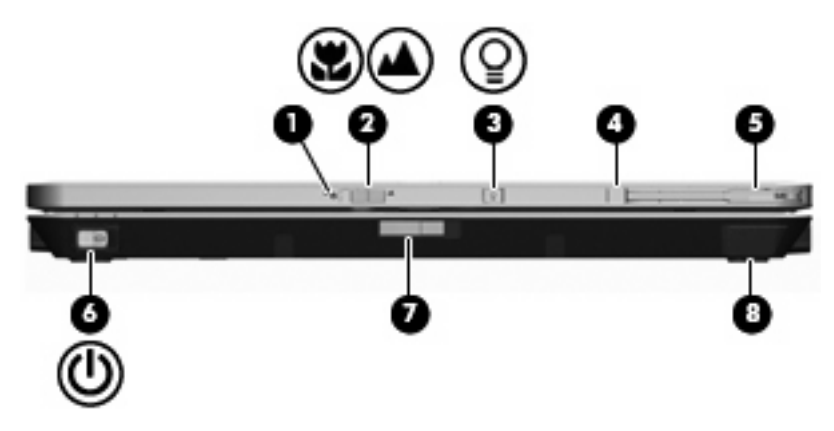

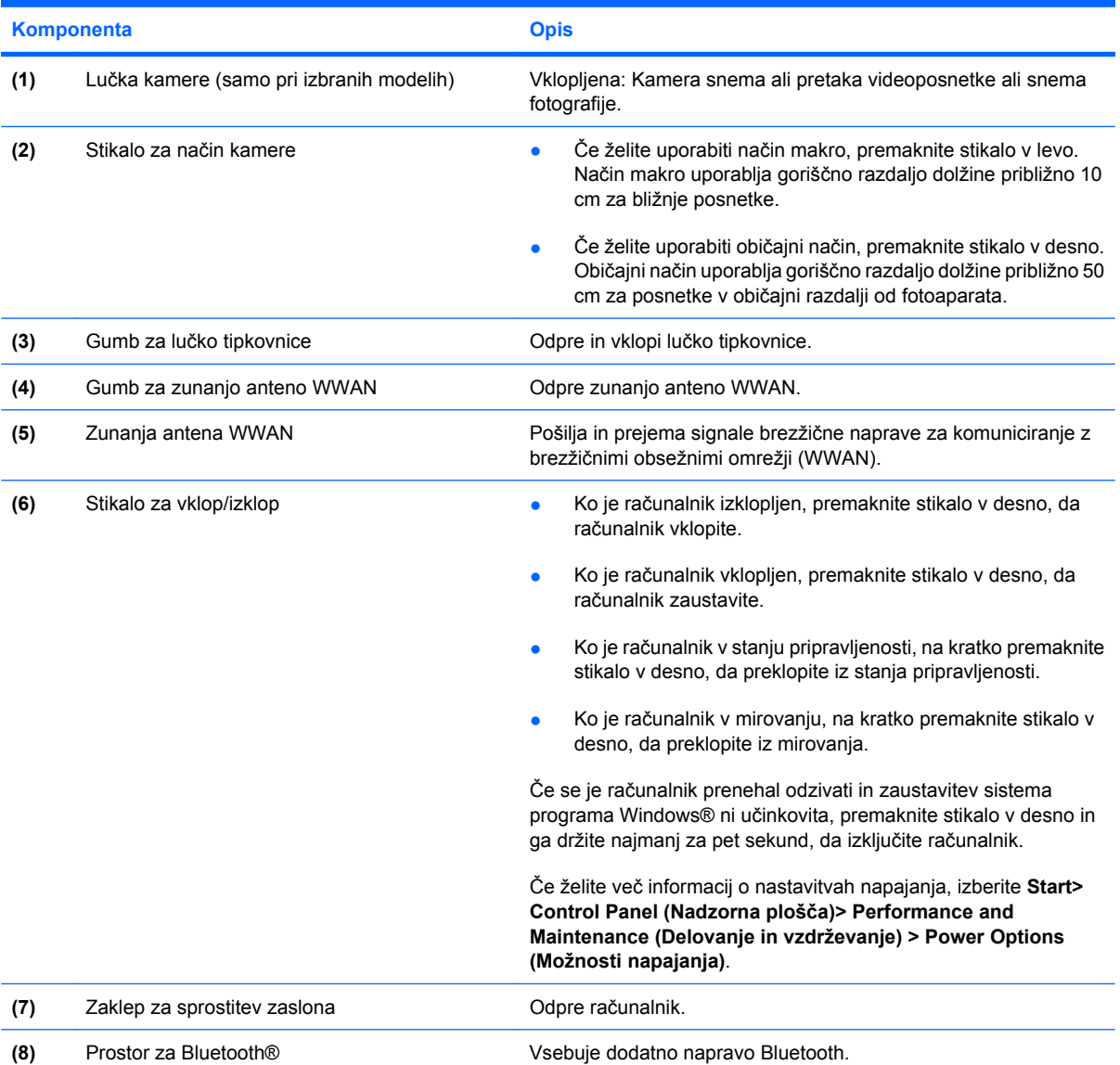

## <span id="page-13-0"></span>**Komponente na zadnji strani**

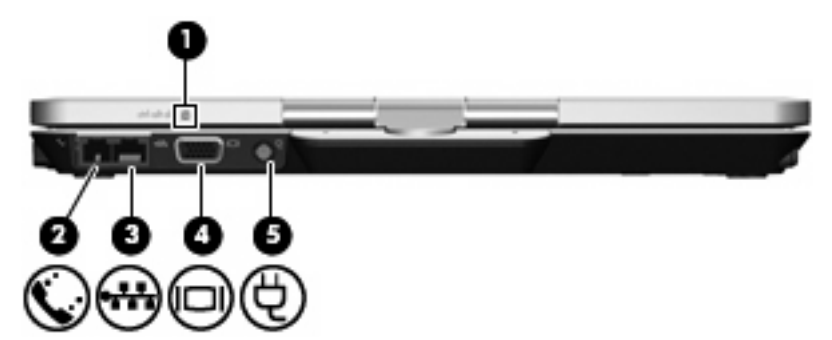

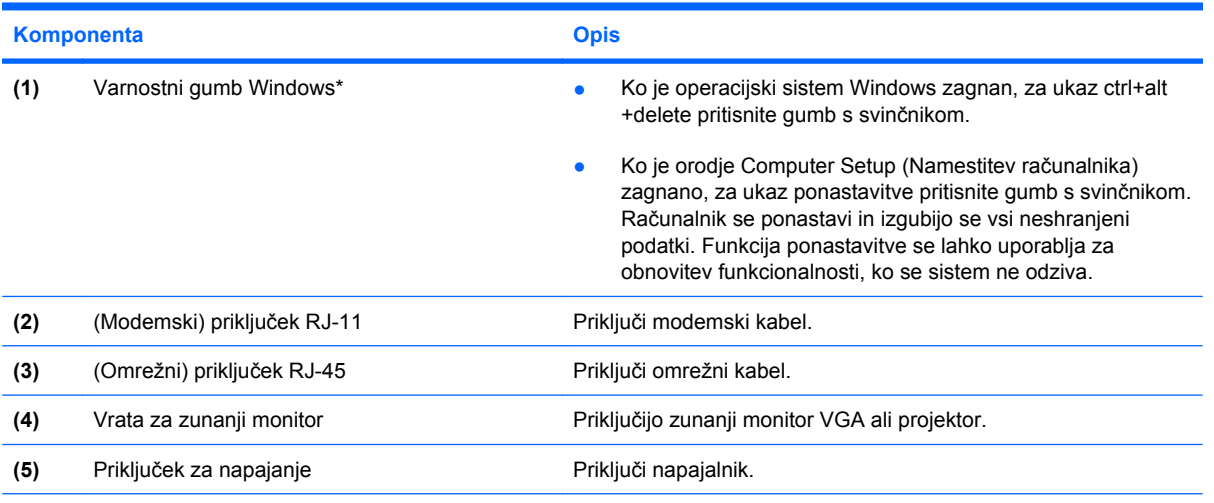

\*Zaradi zaščite vašega dela in sistema ne morete vnesti ukaza ctrl+alt+delete z uporabo tipk ctrl, alt in del na tipkovnici na zaslonu.

## <span id="page-14-0"></span>**Komponente na desni strani**

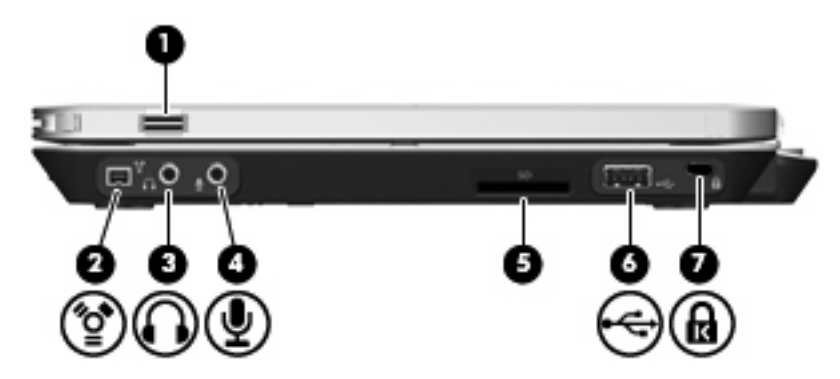

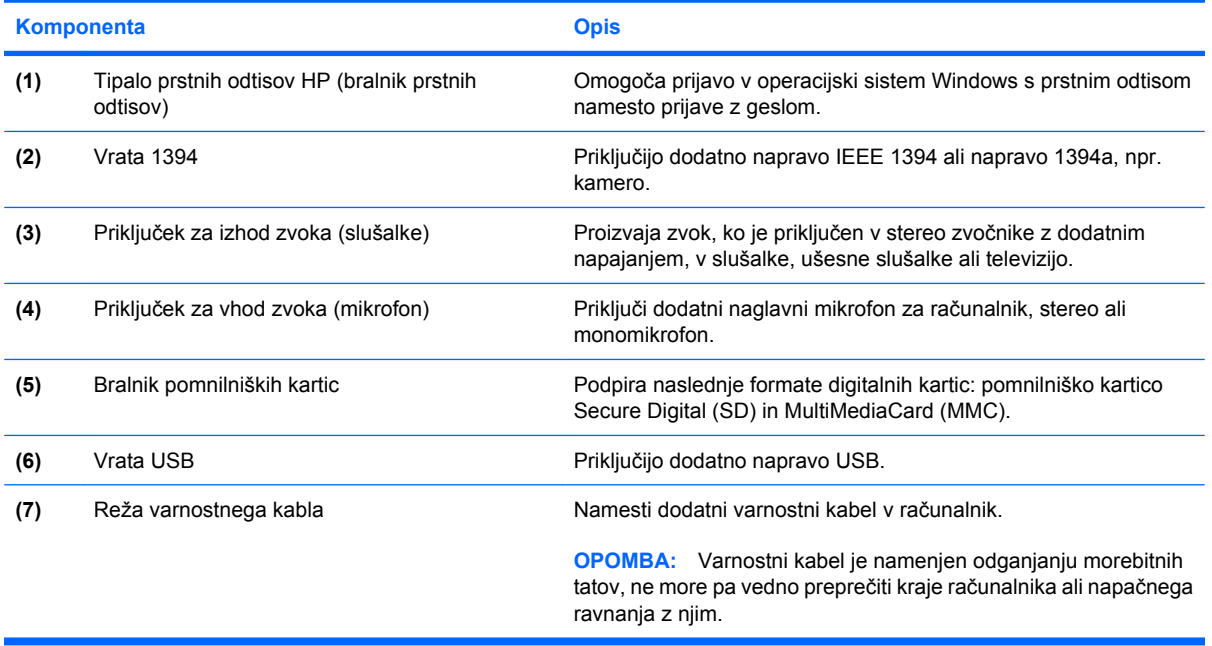

## <span id="page-15-0"></span>**Deli na levi strani**

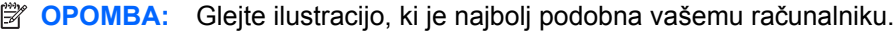

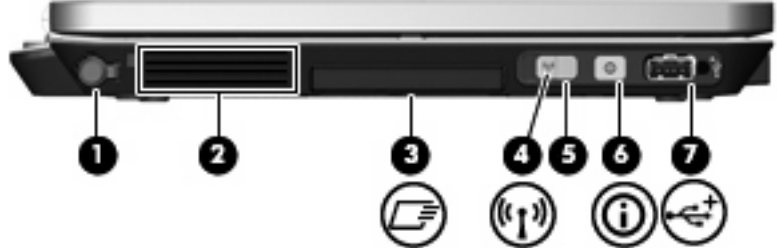

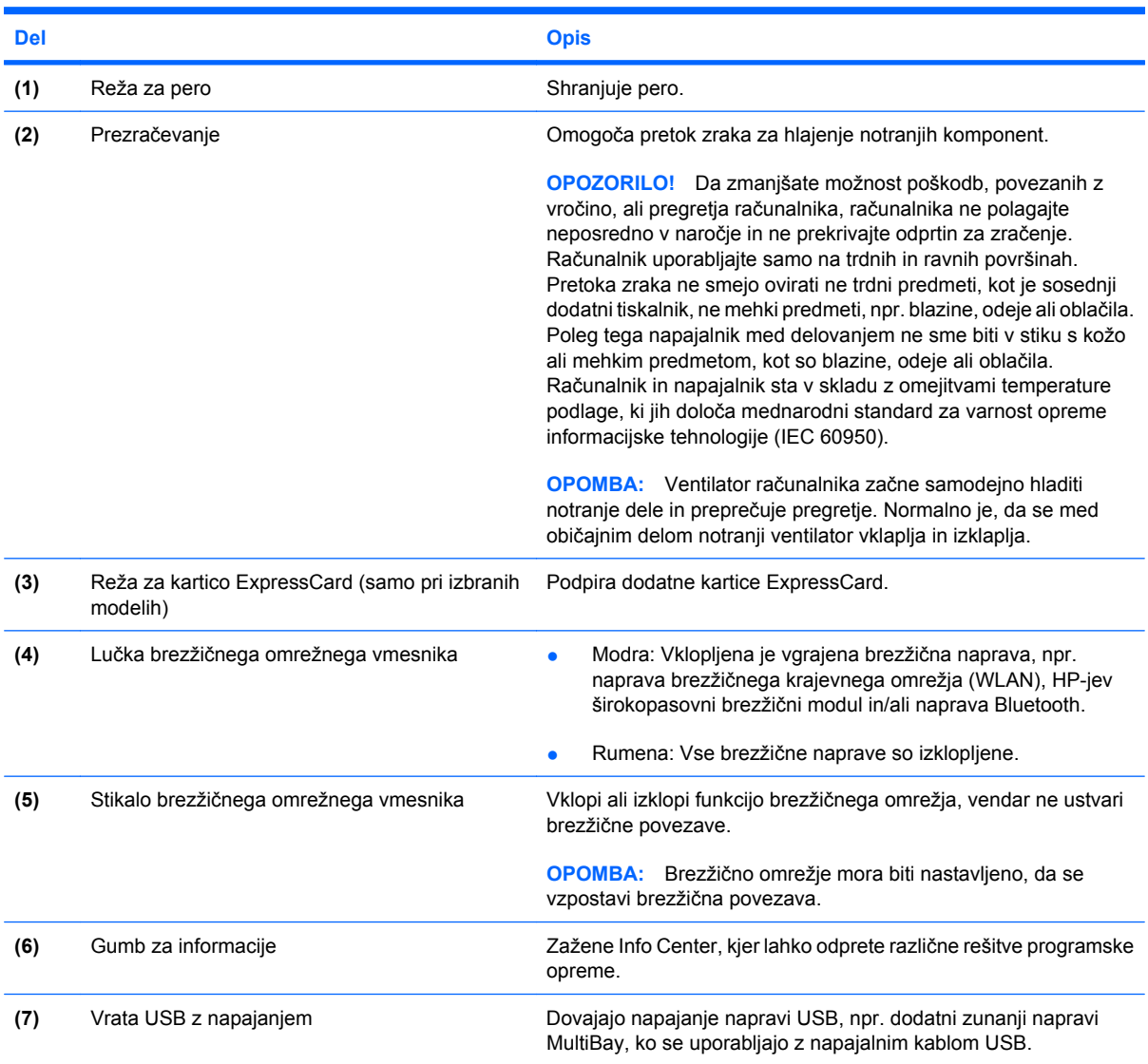

<span id="page-16-0"></span>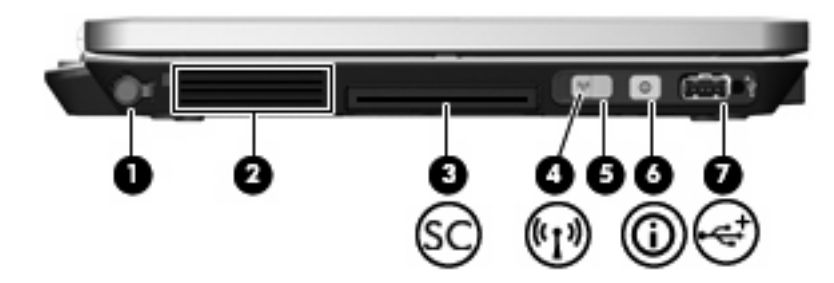

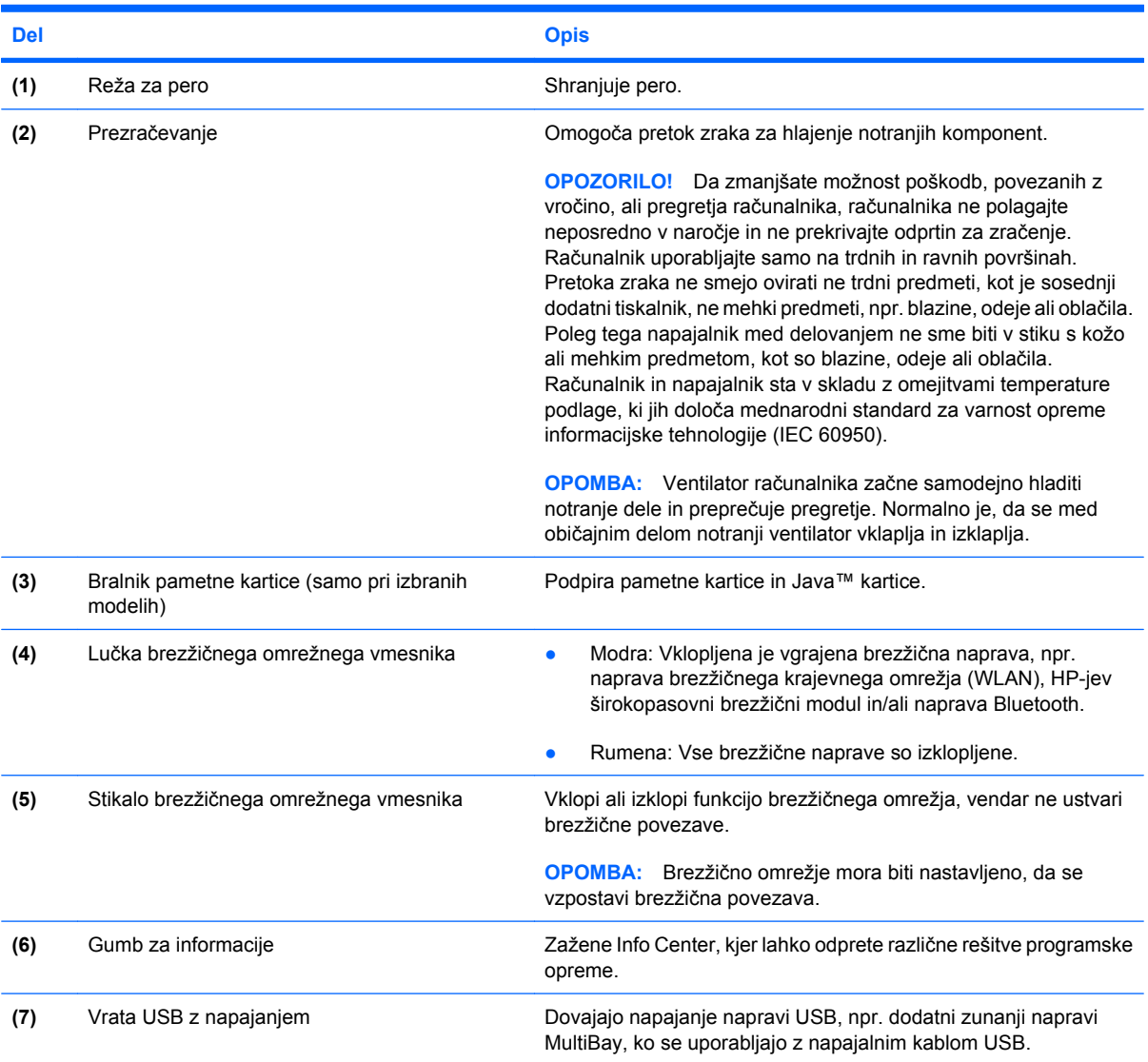

## <span id="page-17-0"></span>**Spodnje komponente**

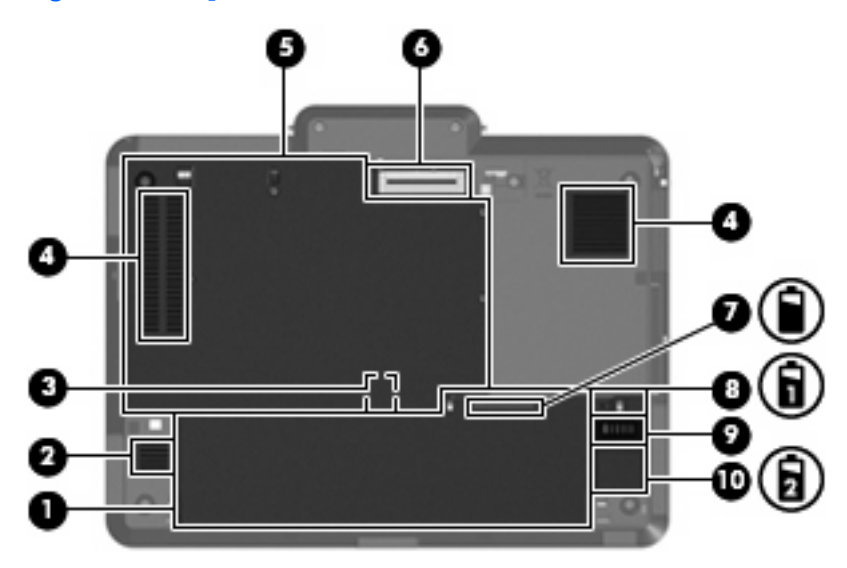

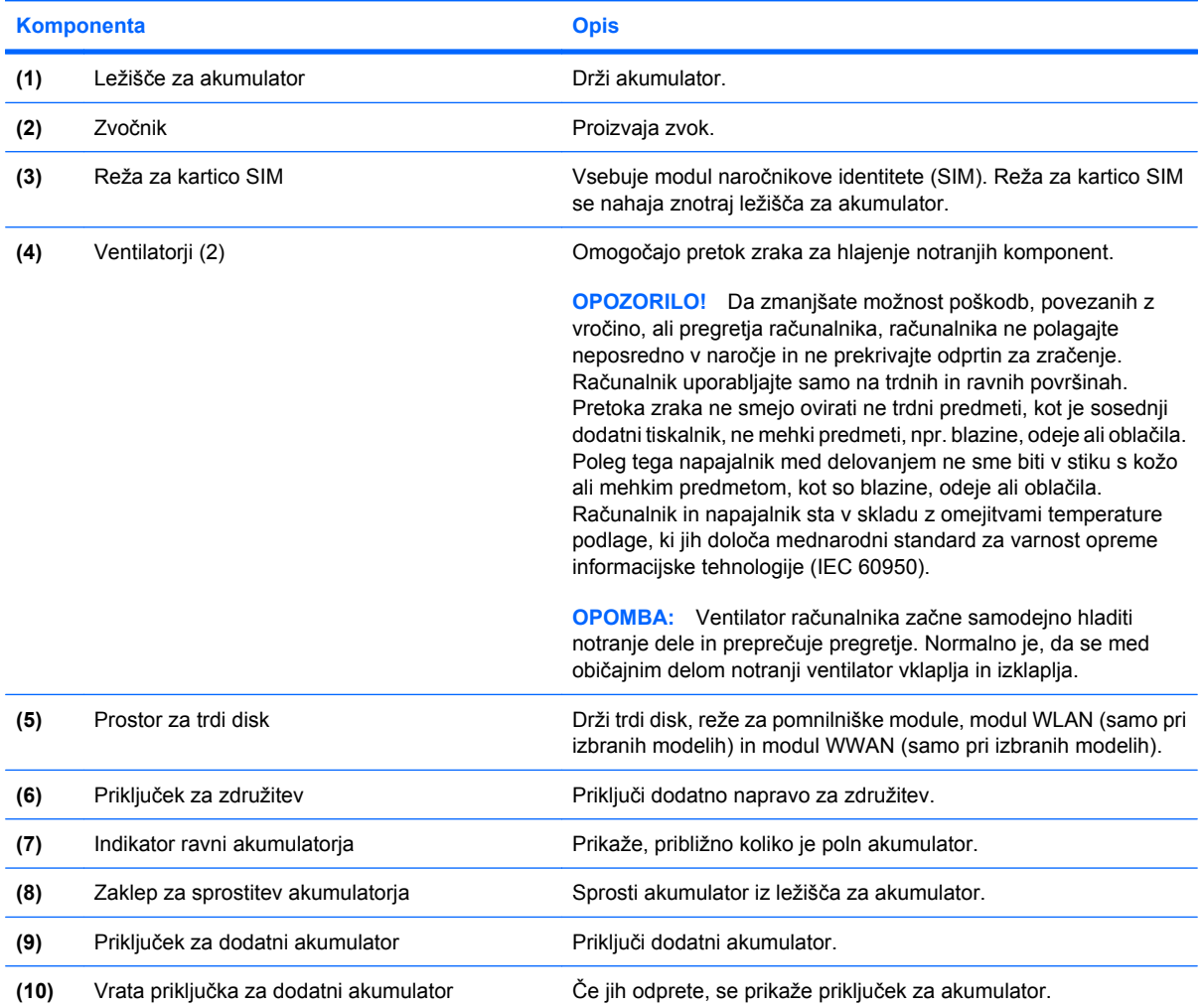

### <span id="page-18-0"></span>**Brezžične antene**

Pri izbranih modelih računalnikov brezžične antene pošiljaj in prejemajo signale od ene ali več brezžičnih naprav. Antene z zunanje strani računalnika niso vidne.

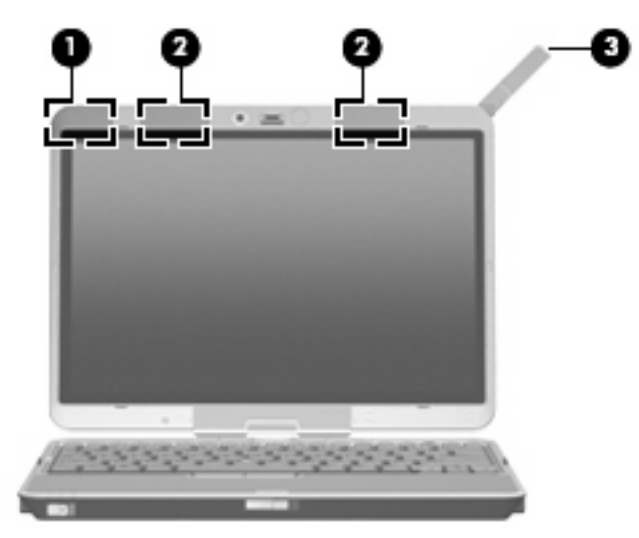

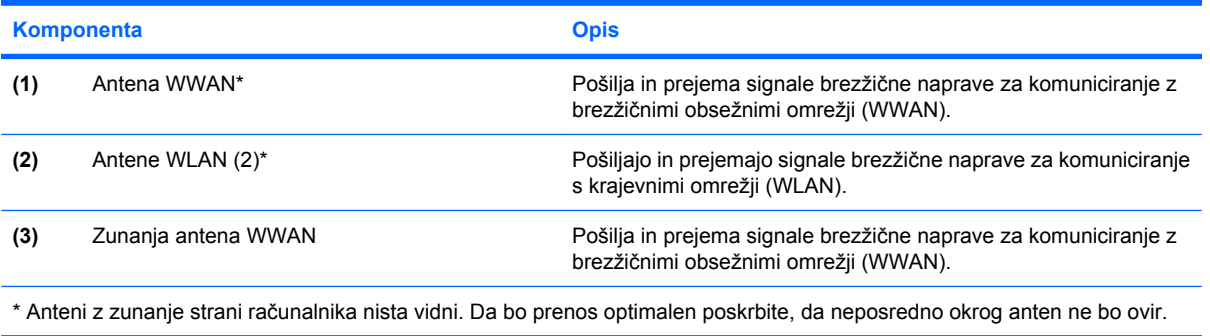

Če želite videti predpise o brezžičnih napravah, preberite poglavje *Upravna, varnostna in okoljska obvestila*, ki se nanaša na vašo državo ali regijo. Ta obvestila najdete v Pomoči in podpori.

## <span id="page-19-0"></span>**Dodatne komponente strojne opreme**

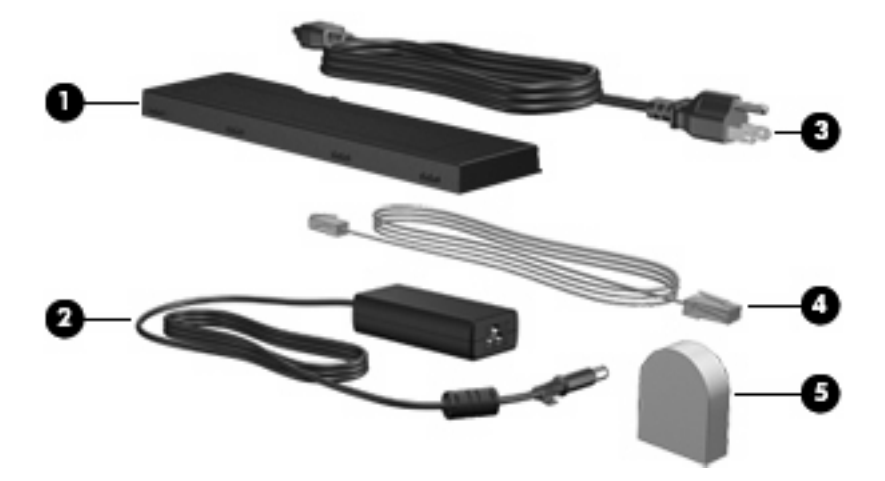

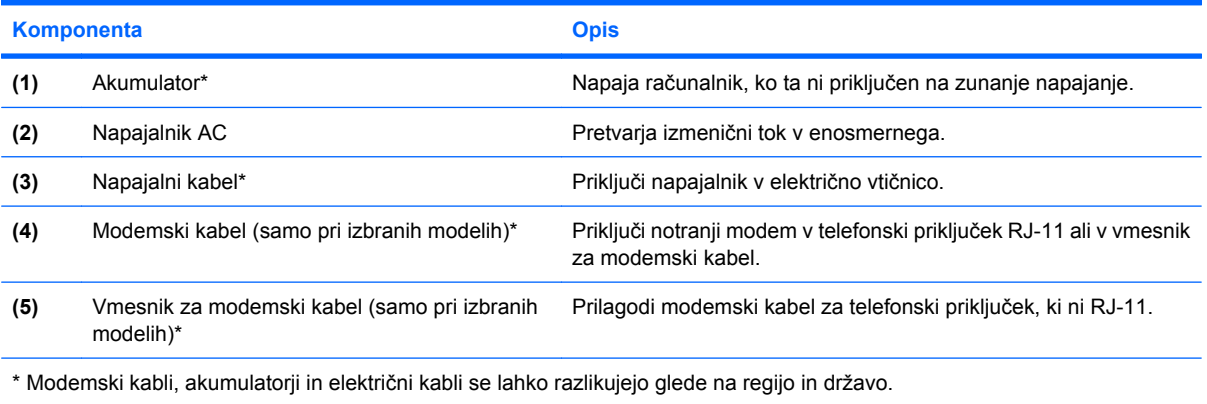

# <span id="page-20-0"></span>**3 Nalepke**

Na nalepkah na računalniku so informacije, ki jih boste morda potrebovali pri odpravljanju sistemskih težav ali uporabi računalnika v drugih državah.

- Servisna oznaka vsebuje ime znamke izdelka s serijo, serijsko številko (s/n) in številko izdelka (p/n) računalnika. Ko kličete tehnično podporo, imejte te informacije pri roki. Nalepka s servisno oznako je pritrjena na spodnji strani računalnika.
- Potrdilo o pristnosti Microsoft® vsebuje ključ izdelka Windows®. Mogoče boste potrebovali ključ izdelka za posodabljanje ali reševanje težav operacijskega sistema. To potrdilo je pritrjeno na spodnji strani računalnika.
- Upravna nalepka je pritrjena v ležišču za akumulator. Nalepka z upravnimi obvestili na njej so upravne informacije za računalnik.
- Nalepka s podatki o modemu na njej so upravne informacije za modem in seznam oznak, ki jih zahtevajo predpisi nekaterih držav, v katerih je odobrena uporaba modema. Te podatke utegnete potrebovati pri uporabi računalnika v drugih državah Odobritev modema je pritrjena v ležišču za akumulator.
- Nalepka s potrdilom za uporabo v brezžičnem omrežju (samo nekateri modeli) vsebuje informacije o izbirnih brezžičnih napravah in odobritvene oznake nekaterih držav, v katerih so naprave odobrene za uporabo. Dodatna naprava je lahko naprava brezžičnega krajevnega omrežja (WLAN) ali dodatna naprava Bluetooth®.Če vaš model računalnika vsebuje eno ali več brezžičnih naprav, mu je priložena ena ali več nalepk s potrdilom za uporabo. Te podatke utegnete potrebovati pri uporabi prenosnega računalnika v drugih državah. Nalepke s potrdilom za uporabo v brezžičnem omrežju so pritrjene v ležišču za akumulator in v ležišču za trdi disk.
- SIM (modul naročnikove identitete) nalepka (samo nekateri modeli) Vsebuje ICCID (Integrated Circuit Card Identifier) vašega SIM-a. Nalepka se nahaja znotraj ležišča za akumulator.
- Nalepka za serijsko številko HP-jevega širokopasovnega brezžičnega modula (samo nekateri modeli) – Vsebuje serijsko številko vašega HP-jevega širokopasovnega brezžičnega modula. Nalepka se nahaja znotraj ležišča za akumulator.

## <span id="page-21-0"></span>**Stvarno kazalo**

#### **A**

akumulator, prepoznavanje [14](#page-19-0) antena WLAN, prepoznavanje [13](#page-18-0) antena WWAN, prepoznavanje [13](#page-18-0)

#### **B**

bralnik, prepoznavanje [5](#page-10-0), [9](#page-14-0) bralnik pomnilniških kartic, prepoznavanje [9](#page-14-0) bralnik prstnih odtisov, prepoznavanje [5](#page-10-0), [9](#page-14-0) brezžično omrežje, nalepka s potrdilom za uporabo [15](#page-20-0)

#### **D**

deli leva stran [10](#page-15-0) drsno območje glasnosti, prepoznavanje [4](#page-9-0)

#### **F**

funkcijske tipke, prepoznavanje [6](#page-11-0)

#### **G**

goriščna razdalja [5](#page-10-0), [7](#page-12-0) gumbi izklop zvoka [4](#page-9-0) lučka tipkovnice [5](#page-10-0), [7](#page-12-0) predstavitev [4](#page-9-0) varnost operacijskega sistema Windows [8](#page-13-0) zunanja antena WWAN [7](#page-12-0) gumbi kazalne palice, prepoznavanje [4](#page-9-0) gumb za izklop zvoka, prepoznavanje [4](#page-9-0) gumb za lučko tipkovnice, prepoznavanje [5](#page-10-0), [7](#page-12-0)

gumb za predstavitve, prepoznavanje [4](#page-9-0) gumb za zunanjo anteno WWAN, prepoznavanje [7](#page-12-0)

#### **I**

ime in številka izdelka, računalnik [15](#page-20-0) indikator ravni akumulatorja, prepoznavanje [12](#page-17-0)

#### **K**

kabel, napajalni [14](#page-19-0) kamera način makro [5](#page-10-0), [7](#page-12-0) običajni način [5](#page-10-0), [7](#page-12-0) kamera, prepoznavanje [5](#page-10-0) kazalna palica, prepoznavanje [4](#page-9-0) ključ izdelka [15](#page-20-0) komponente brezžične antene [13](#page-18-0) desna stran [9](#page-14-0) dodatna strojna oprema [14](#page-19-0) spodaj [12](#page-17-0) spredaj [7](#page-12-0) zadaj [8](#page-13-0) zaslon [5](#page-10-0) zgoraj [2](#page-7-0)

#### **L**

ležišča akumulator [12,](#page-17-0) [15](#page-20-0) ležišče za akumulator [12](#page-17-0), [15](#page-20-0) lučka akumulatorja, prepoznavanje [2](#page-7-0) lučka brezžične povezave, prepoznavanje [10,](#page-15-0) [11](#page-16-0) lučka caps lock, prepoznavanje [3](#page-8-0) lučka kamere, prepoznavanje [5](#page-10-0), [7](#page-12-0)

lučka num lock, prepoznavanje [3](#page-8-0) lučka pogona, prepoznavanje [3](#page-8-0) lučka tipkovnice, prepoznavanje [5](#page-10-0) lučka za izklop zvoka, prepoznavanje [3](#page-8-0) lučka za povišanje glasnosti, prepoznavanje [3](#page-8-0) lučka za znižanje zvoka, prepoznavanje [3](#page-8-0) lučke akumulator [2](#page-7-0) brezžične povezave [10,](#page-15-0) [11](#page-16-0) caps lock [3](#page-8-0) izklop zvoka [3](#page-8-0) kamera [5,](#page-10-0) [7](#page-12-0) napajanje [2](#page-7-0) nemo [3](#page-8-0) num lock [3](#page-8-0) pogon [3](#page-8-0) povišanje glasnosti [3](#page-8-0) tipkovnica [5](#page-10-0) znižanje glasnosti [3](#page-8-0)

#### **M**

mikrofon, notranji [5](#page-10-0) modemski priključek RJ-11, prepoznavanje [8](#page-13-0)

#### **N**

način makro [5](#page-10-0), [7](#page-12-0) nalepka Bluetooth [15](#page-20-0) nalepka SIM [15](#page-20-0) Nalepka s serijsko številko HPjevega širokopasovnega brezžičnega modula [15](#page-20-0) nalepka za vmesnik za brezžična krajevna omrežja [15](#page-20-0) nalepka z odobritvami modema [15](#page-20-0)

nalepke SIM [15](#page-20-0) Širokopasovni HP [15](#page-20-0) Nalepke Bluetooth [15](#page-20-0) brezžična krajevna omrežja (WLAN) [15](#page-20-0) odobritev modema [15](#page-20-0) potrdilo za uporabo v brezžičnem omrežju [15](#page-20-0) servisna oznaka [15](#page-20-0) upravna [15](#page-20-0) napajalnik, prepoznavanje [14](#page-19-0) napajalni kabel, prepoznavanje [14](#page-19-0) napajanje, lučka, prepoznavanje [2](#page-7-0) naprave WLAN [15](#page-20-0) notranje stikalo za zaslon, prepoznavanje [4](#page-9-0) notranji mikrofon, prepoznavanje [5](#page-10-0)

#### **O**

običajni način [5](#page-10-0), [7](#page-12-0) omrežni priključek (RJ-45), prepoznavanje [8](#page-13-0) operacijski sistem oznaka za Microsoftovo potrdilo o pristnosti [15](#page-20-0) Operacijski sistem ključ izdelka [15](#page-20-0) oznaka potrdila o pristnosti [15](#page-20-0) oznaka za Microsoftovo potrdilo o pristnosti [15](#page-20-0) oznake Microsoftovo potrdilo o pristnosti [15](#page-20-0)

#### **P**

potovanje z računalnikom nalepka z odobritvami modema [15](#page-20-0) Potovanje z računalnikom nalepka s potrdilom za uporabo v brezžičnem omrežju [15](#page-20-0) prezračevanje [10,](#page-15-0) [11](#page-16-0) priključek, napajanje [8](#page-13-0) priključek za dodatni akumulator, prepoznavanje [12](#page-17-0)

priključek za izhod zvoka (slušalke), prepoznavanje [9](#page-14-0) priključek za mikrofon (vhod zvoka) [9](#page-14-0) priključek za napajanje, prepoznavanje [8](#page-13-0) priključek za slušalke (izhod zvoka) [9](#page-14-0) priključek za vhod zvoka (mikrofon), prepoznavanje [9](#page-14-0) prostori brezžične naprave [12](#page-17-0) pomnilniški modul [12](#page-17-0) trdi disk [12](#page-17-0) prostor za Bluetooth, prepoznavanje [7](#page-12-0) prostor za brezžično napravo [12](#page-17-0) prostor za pomnilniški modul [12](#page-17-0) prostor za trdi disk, prepoznavanje [12](#page-17-0)

#### **R**

reža varnostnega kabla, prepoznavanje [9](#page-14-0) reža za kartico SIM, prepoznavanje [12](#page-17-0) reže Bralnik pomnilniških kartic [9](#page-14-0)

#### **S**

senzor svetlobe iz okolice, prepoznavanje [5](#page-10-0) serijska številka, računalnik [15](#page-20-0) Serijska številka, računalnik [15](#page-20-0) servisna oznaka [15](#page-20-0) stikala brezžične povezave [10,](#page-15-0) [11](#page-16-0) način kamere [5,](#page-10-0) [7](#page-12-0) stikalo brezžičnega omrežnega vmesnika, prepoznavanje [10,](#page-15-0) [11](#page-16-0) stikalo za način kamere [5](#page-10-0), [7](#page-12-0) stikalo za zaslon, prepoznavanje [4](#page-9-0)

#### **T**

tečaj, za obračanje [5](#page-10-0) tečaj za obračanje, prepoznavanje [5](#page-10-0) tipka esc, prepoznavanje [6](#page-11-0) tipka fn, prepoznavanje [6](#page-11-0)

tipka Windows, prepoznavanje [6](#page-11-0) tipka za programe, Windows [6](#page-11-0) tipka za programe Windows, prepoznavanje [6](#page-11-0) tipke esc [6](#page-11-0) fn [6](#page-11-0) funkcija [6](#page-11-0) Logotip Windows [6](#page-11-0) programi Windows [6](#page-11-0) tipkovnica [6](#page-11-0) tipke na tipkovnici, prepoznavanje [6](#page-11-0)

#### **U**

upravne informacije nalepka s potrdilom za uporabo v brezžičnem omrežju [15](#page-20-0) nalepka z odobritvami modema [15](#page-20-0) nalepka z upravnimi informacijami [15](#page-20-0)

#### **V**

varnostni gumb Windows, prepoznavanje [8](#page-13-0) ventilatorji, prepoznavanje [12](#page-17-0) vrata 1394 [9](#page-14-0) USB [9](#page-14-0) zunanji monitor [8](#page-13-0) vrata 1394, prepoznavanje [9](#page-14-0) vrata IEEE 1394, prepoznavanje [9](#page-14-0) vrata USB, prepoznavanje [9](#page-14-0) vrata za monitor, zunanji [8](#page-13-0) vrata za zunanji monitor, prepoznavanje [8](#page-13-0) vtiči izhod zvoka (slušalke) [9](#page-14-0) Omrežni priključek RJ-45 [8](#page-13-0) RJ-11 (modem) [8](#page-13-0) vhod zvoka (mikrofon) [9](#page-14-0)

#### **Z**

zaklepi za sprostitev akumulatorja, prepoznavanje [12](#page-17-0) zaklep za sprostitev, akumulator [12](#page-17-0) zaklep za sprostitev akumulatorja [12](#page-17-0)

zaklep za sprostitev zaslona, prepoznavanje [7](#page-12-0) združitveni priključek, prepoznavanje [12](#page-17-0) zunanja antena WWAN, prepoznavanje [7](#page-12-0), [13](#page-18-0) zvočnik, prepoznavanje [12](#page-17-0)

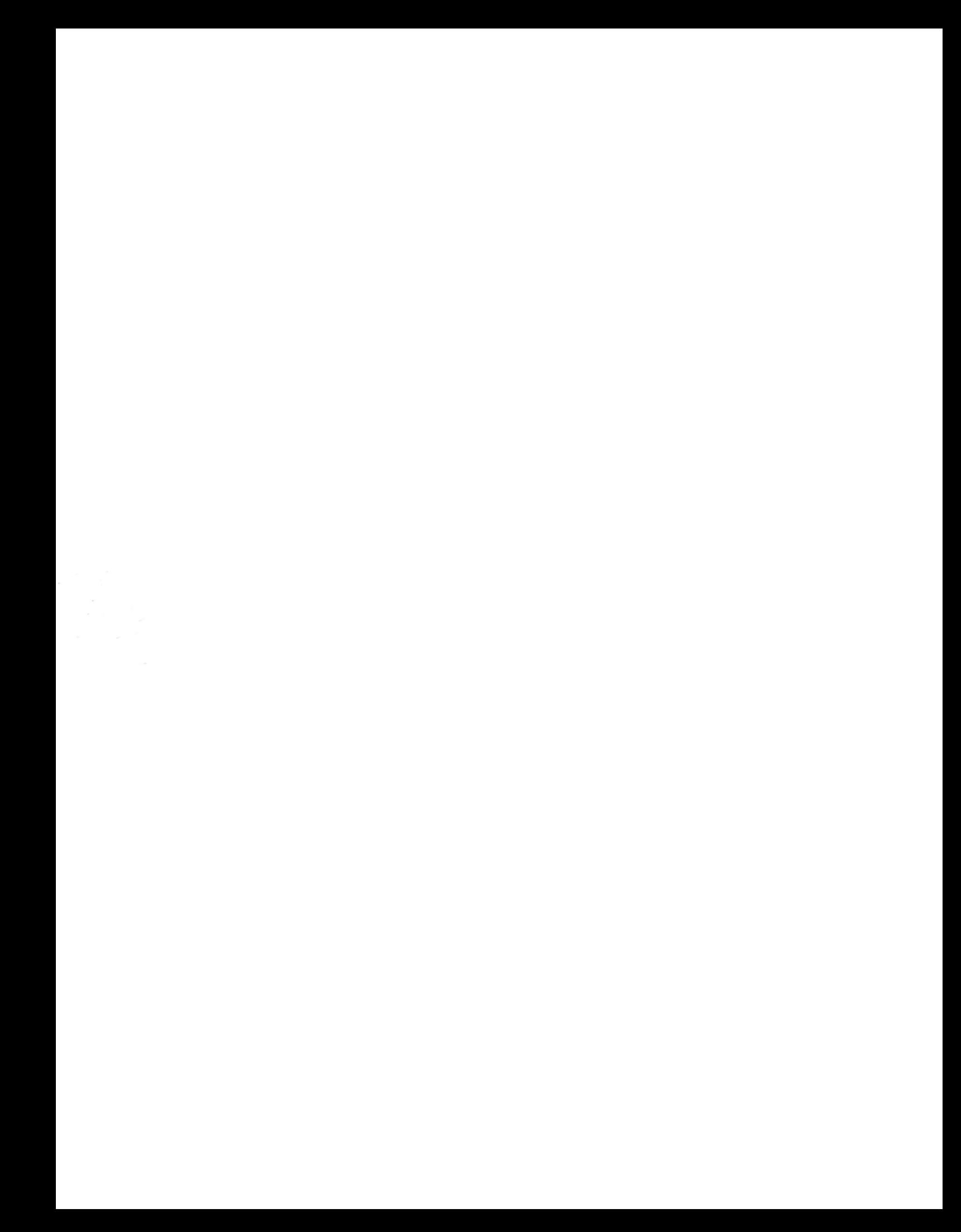